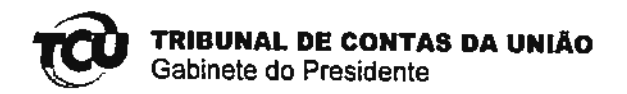

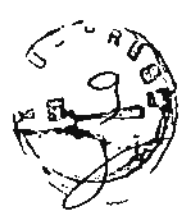

Processo nº TC-001.942/2003-9 Interessado: José de Araújo Costa Assunto: "Recurso de Reexame".

## **DESPACHO**

Acolho a proposta da Serur consignada no Parecer de fls. 6/8 (Anexo 8) e, consoante dispõe o art. 48, § 4º, da Resolução-TCU nº 191/2006, recebo o pleito como mera petição, negando a ele seguimento.

Restituam-se estes autos à Serur, para adoção das providências pertinentes.

Gabinete do Presidente, em  $2\delta$  de janeiro de 2011.

**BENJAMIN ZYMLER** Presidente

idSisdoc\_1819533v2-42 - TC-001.942-2003-9 - mera petição\_cmq\_Gabpres\_felicianops.doc